### **Remark Classic OMR 5 SP1**

# Remark<sub>®</sub> Classic 0 M

## *Thank you for your feedback!*

*We greatly appreciate your suggestions, comments and feedback. We are continually trying to improve our products to simplify your data collection needs. We add many updates and features based on your feedback. You can see these items noted below with stars ( ). Please keep your feature requests, comments and other feedback coming and we will do our best to implement them.*

#### **New Features and Enhancements**

- **Sekonic SR-3500** Support for the barcode on the Sekonic SR-3500 was added.
- **Custom Data Format** Image information was removed from the Custom data format.
- **L** CSV Encoding The ability to choose the type of encoding was added to the CSV format (and is supported in the command line/automation).
- **Default Sheet/Table Name** A default sheet/table name was added when saving data to Excel and Access formats.
- **Restricting Data Modifications –** Users can now prevent data modifications to the data grid using a setting in the software preferences.
- **Student Score Histogram Report** A Student Score Histogram report was added for displaying test scores graphically.
- **Test Analysis Report Updates –**
	- $\circ$  The ability to show the top hardest and easiest questions was added to the Test Analysis Report.
	- o A preference was added to the Test Analysis report to allow the user to set the threshold for similar responses shown on this report.
- **Blackboard Export Updates** The Blackboard Gradebook format was updated to allow you to choose the number of records per file for large data sets.
- **Report Batches –**
	- o The ability to add report batches to the "Favorites" section of Remark Quick Stats was added.
	- $\circ$  The Finish button is now enabled as soon as you open a saved report batch so that you do not have to make any selections if desired.
- **Point Biserial –** When using Standard Multiple Test Versions, the Point Biserial statistic is now calculated on a per question basis.
- **Save/Print Answer Keys –** The ability to save an answer key was added in Advanced Grade for use with multiple answer keys, allowing you to save or print a copy of each answer key.
- **Sorting Selection Windows** The ability to sort the item list in a report selection window was added (e.g., you can sort students when selecting them for the Student Grade report).
- **Learning Objectives –** The ability to sort learning objectives in Advanced Grade was added.
- **Pasting Answer Keys –** The ability to select just the first cell of the answer key grid in Advanced Grade and paste down was added.

 **Automation –** The Canvas and Sakai gradebooks were added to the Automation Control Center.

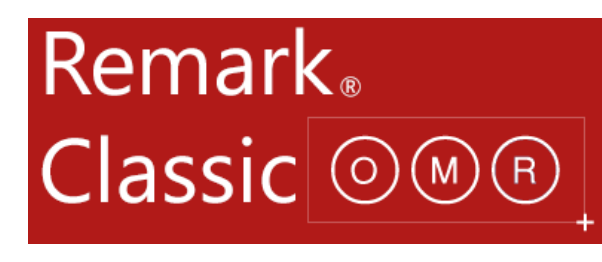

 **Automation –** Gradebook exporting was enhanced in the Automation Control Center so that you can pass certain parameters through to customize use of the gradebook.

#### **Bug Fixes**

- **SQL Server Does Not Exist** A "SQL Server Does Not Exist" error was fixed when connecting to a SQL Server database for database lookup.
- **Integrated Item Analysis Report Updates** –
- o The respondent ID property now defaults to "No" for the Integrated Item Analysis, allowing more room for viewing handwritten comments.
- o A A problem was fixed where all answer labels didn't display on the Integrated Item Analysis report.
- **Student Grade Report** A problem where the incorrect questions were displayed on the Student Grade Report using Advanced Multiple Test Versions was fixed.
- **Student Response Report Updates –**
- o An error 9000 was fixed when running the Student Response report on filtered data.
- $\circ$  Wrapping of long student names in the Student Response report was fixed.
- **Condensed Item Analysis Report** Truncating long responses now works correctly in the Condensed Item Analysis report.
- **I** Student Response Similarities Report A "Value out of Range" error was corrected when the Student Response Similarities report was run inside of a batch.
- **Blackboard Export Issue** An issue with Blackboard using the wrong student identifier field was fixed.
- **Excel Export –** A problem with data on the Student Response portion of the Excel export was fixed.
- **Output Includes Headers** A problem was fixed when exporting data and results with an automation file and specifying not to include column headers where the headers were still included in the file.
- **Exporting Page Ranges** A problem was fixed when exporting specific page ranges of report but receiving the entire file.
- **Advanced Grade Utility -** A problem was fixed where the stand-along Advanced Grade Utility did not run.
- *Coracle Database Lookup Error An error 2147217900 was corrected when reviewing data in* the grid that is connected to an Oracle database for database lookup.
- **International Characters with Excel** A problem was fixed when exporting to Excel and using International character sets so that the characters now appear correctly.
- **Smart Heap Error** A "Smart Heap" error that occurred when saving data was fixed.
- **Error 2147217900 During Database Lookup** The error 2147217900 that occurred during Database Lookup with MySQL was fixed.